2011 (IELTS) PDF

https://www.100test.com/kao\_ti2020/644/2021\_2022\_2011\_E5\_B9\_ B4\_E9\_9B\_85\_c6\_644563.htm 的方式报考IELTS考试。对于考生来说,仔细阅读下列报名程

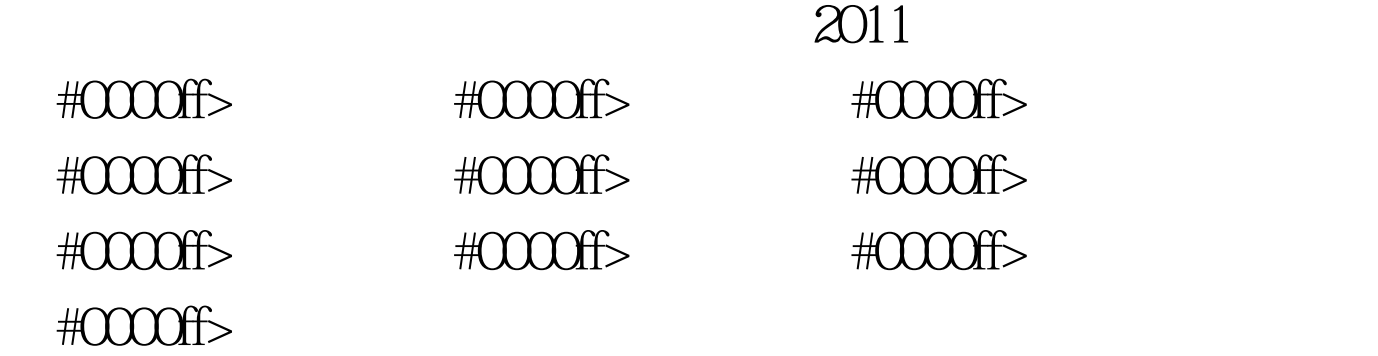

 $\rm{IE}$  and  $\rm{IE}$  and  $\rm{IE}$  and  $\rm{IE}$  and  $\rm{IE}$  and  $\rm{IE}$  and  $\rm{IE}$  and  $\rm{IE}$ 

1024X768

#3333333>http://www.icbc.com.cn #3333333> http://www.cmbchina.com

 $\sqrt{2}$ 

台湾地区的考生请以证件上的拼音或英文姓名为准. 非中国考

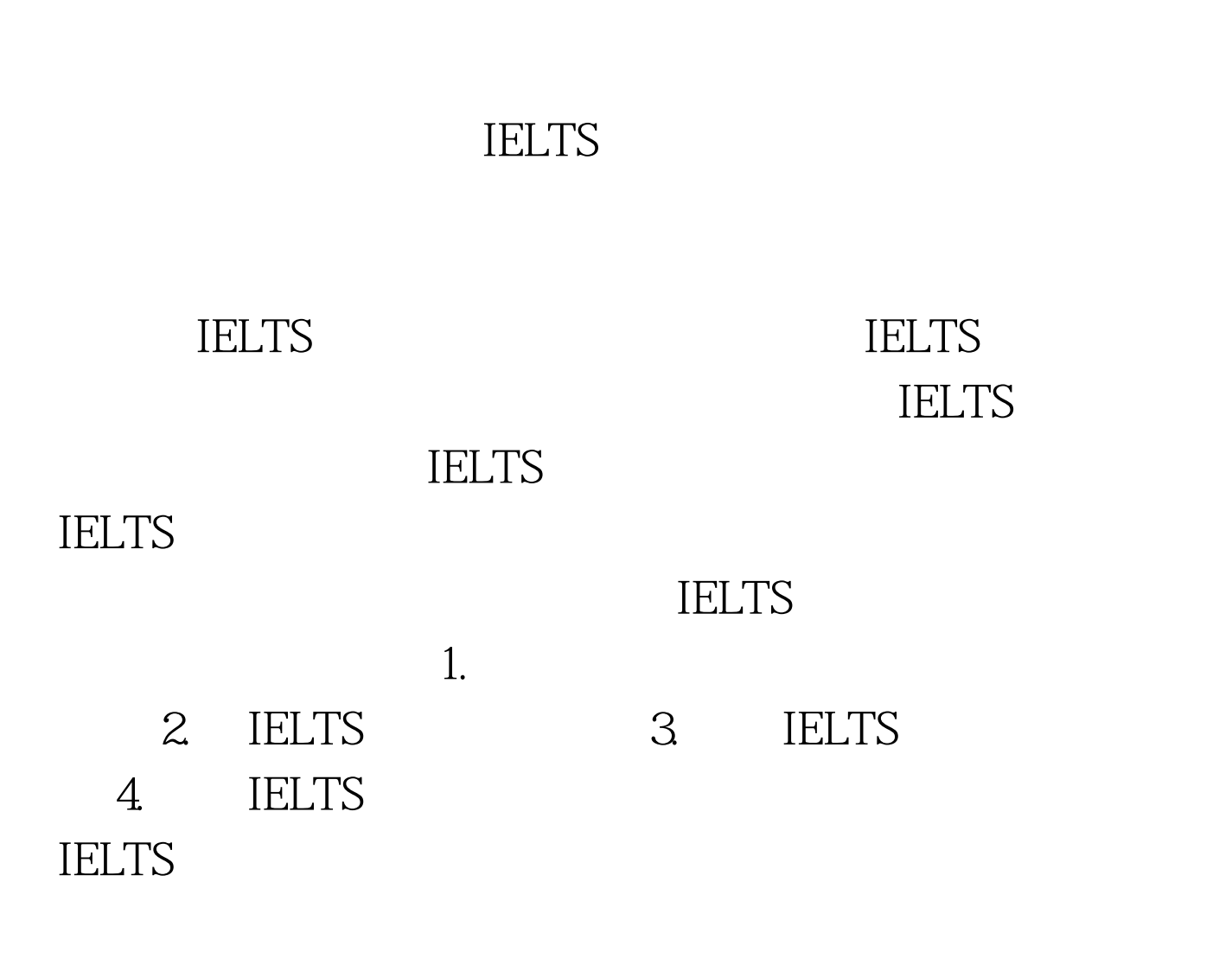

 $)$ 

**IELTS** 

NEEA (NEEA

user ID)

NEEA (NEEA user

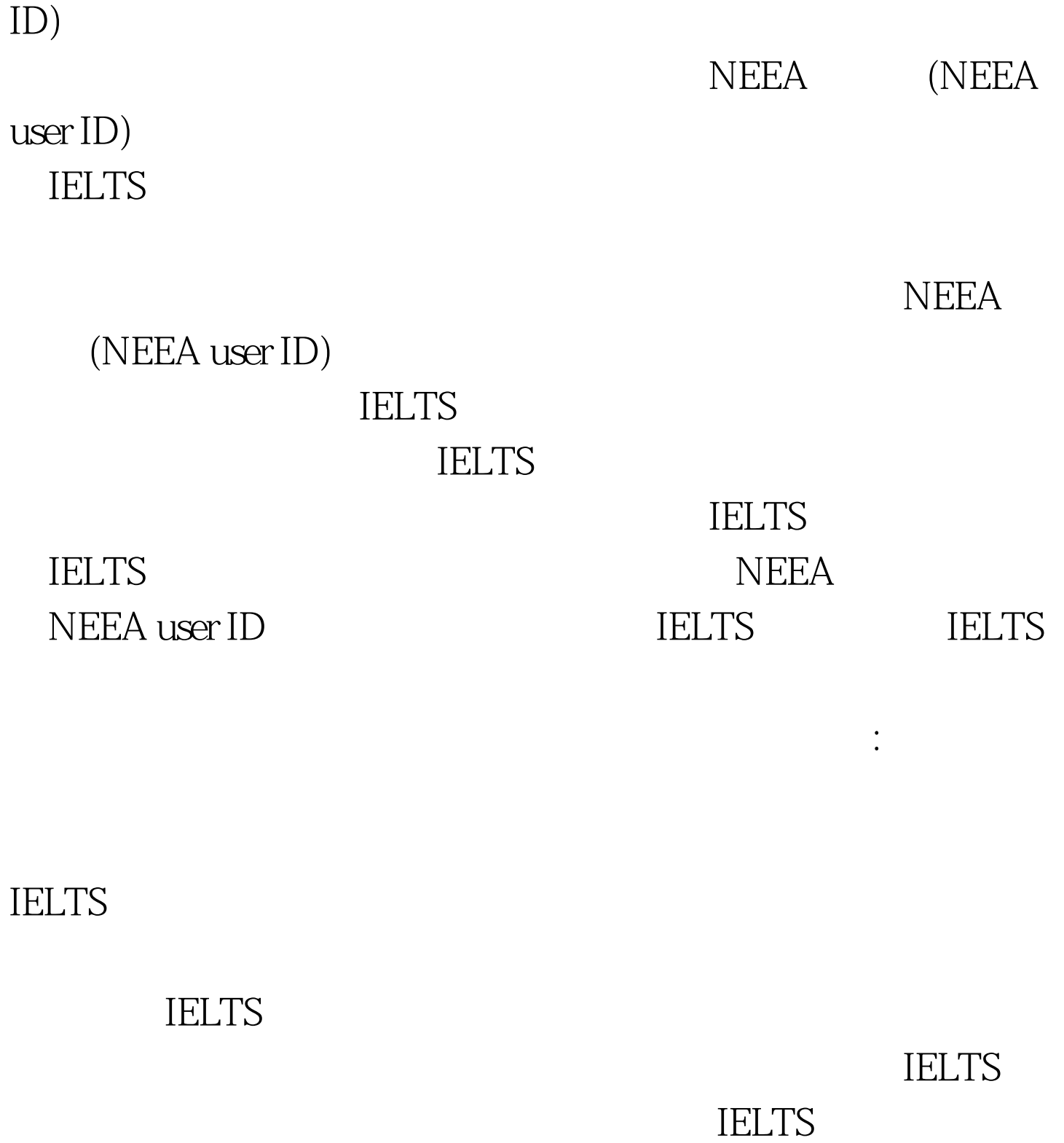

NEEA (NEEA user ID)

## **IELTS**

**IELTS** 

## #0000ff>2011

#0000ff>2011  $\approx$  2011 #333333

> 100Test www.100test.com